intely &

Networking Group 10 SA de CV +52 800 953 0600 www.intelyx.mx

# Conoce el proceso de **Portabilidad Numérica**

#### **Ingreso de la Solicitud de Portabilidad**

Se debe ingresar al portal https://portal.intelyx.mx en la sección de Portabilidad y generar una nueva, adjuntando el formato de la solicitud de portabilidad firmado + identificación oficial vigente del representate legal + copia del poder notarial del representante legal.

## **Validación de la Solicitud de Portabilidad**

Un tercero ajeno a Intelyx realizará múltiples validaciones para asegurar que la información sea correcta.

**03**

### **Autorización, Rechazo o Cancelación de la Solicitud de Portabilidad**

La solicitud podrá ser autorizada o rechazada por un tercero ajeno a Intelyx. En caso de ser rechazada se notificará el motivo y se tendrá que generar nuevamente el proceso.

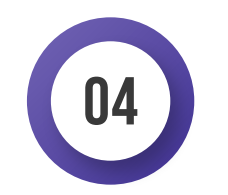

**05**

## **Ejecución Técnica de la Portabilidad**

Se realizará ya sea en 24 horas o 5(cinco) días hábiles si así lo indica el usuario, siempre y cuando la solicitud haya sido autorizada.

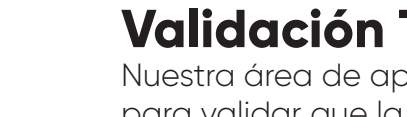

## **Validación Técnica de la Portabilidad**

Nuestra área de aprovisionamientos de servicios realizará pruebas para validar que la portabilidad se haya ejecutado con éxito.

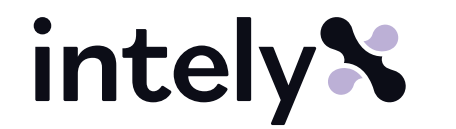

**02**

**01**